#### **Notes**

- Assignment 1 is out, due October 12
	- **Inverse Kinematics**

- Evaluating Catmull-Rom splines for motion curves
- Wednesday: may be late (will get someone to leave a note if so)

#### REYES

- Invented at Lucasfilm (later Pixar) by Cook et al. SIGGRAPH '87
- Geometry is diced up into grids of micropolygons (quads about one pixel big)
- Each micropolygon is "shaded" in parallel to get a colour+opacity (RGBA)
- Then sent to "hiding" to determine in which point samples it makes a contribution
- Each point sample keeps a sorted list of visible points, composites them together when done
- Filter blends point samples to get final pixels

# Why REYES

- No compromises in visual quality (antialiasing, motion blur, transparency, etc.) compared with e.g. OpenGL
- Very efficient in optimized implementations (e.g. PhotoRealistic Renderman from Pixar) with predictable runtimes compared to raytracing
	- Handle complex scenes robustly

- **Huge flexibility from shading architecture** 
	- Modern GPU's are catching up now...

# Shading

- A shader is a small program that computes the RGBA of a micropolygon
- Writing shaders to get the right look is a hugely important part of production
- **Shaders probably need to know about** surface normal, surface texture coordinates, active lights, …
	- E.g. ubiquitous Phong model
- But can do a whole lot more!

### Displacement shaders

- Can actually move the micropolygon to a new location
	- Allows for simple geometry (e.g. sphere) to produce complex results (e.g. baseball)
	- A flexibility no other renderer allows so easily
- Also could perturb surface normal independently (bump mapping)---so even if geometry remains simple and fixed, appearance can be complex

# Shadows and lighting

- Part of the shader will figure out if point is in shadow or not
	- **Typically using precomputed "shadow** maps" but could also use ray-tracing!
- Huge flexibility for cheating ("photosurrealism")

- Each object can pick and choose which lights illuminate it, which shadows it's in, change the location/direction/intensity of lights, …
- More control than e.g. ray-tracing

# Surface shading

- Implement whatever formula you want for how light bounces off surface to viewer
- Can look up texture maps or compute procedural textures

- Can layer surface shaders on top of each other
- Reflections: can do ray-tracing for high accuracy, but usually use "environment mapping"
	- Assume object is small compared to distance to surroundings
	- **Then look up reflected light in a texture based on** direction (2D), not position+direction (5D)
	- **Can capture or synthesize environment map**

## Atmospheric shading

- Can further adjust micropolygon colour to account for fog, atmospheric attenuation (blue mountains), etc.
- Could do it with more accurate raytracing
- Usually a simple formula based on distance to camera works fine

### RenderMan

- Pixar defines a standard API for high quality renderers
	- Think OpenGL, but with quality trumping performance
	- **•** "Postscript for 3D"

- Today, many software packages implement (at least part of) the Renderman standard
- Two parts to the API
	- Direct calls, e.g. RiTranslate(0.3, 0.4, -1);
		- Very similar to OpenGL
	- **RenderMan Interface Bytestream (RIB) files: save** calls in text file for later processing
- Also a shading language (based on C)

#### RenderMan resources

- **Pixar website has official API reference**
- **F** "The RenderMan Companion", Upstill
- "Advanced RenderMan" , Apodaca and Gritz
- SIGGRAPH course notes
- www.renderman.org

## Differential Rendering

- For adding CG shadows in a real scene
- **Put in rough estimate of true scene** geometry, colour, material etc.
- Render rough estimate once without CG object, once with CG object:
	- Difference is shadow (or caustics, ...)
	- Composite onto real scene (addition)
- Then render CG object alone
	- Composite "atop"

# Image-based lighting

- For getting CG lights just right (can be easily faked though) or environment map for reflections
- Take high-dynamic range (HDR) image of silver ball
- Do the math to get the environment map
- **Reference: Paul Debevec, "Rendering"** Synthetic Objects into Real Scenes…", SIGGRAPH'98
	- www.debevec.org

# Example Example

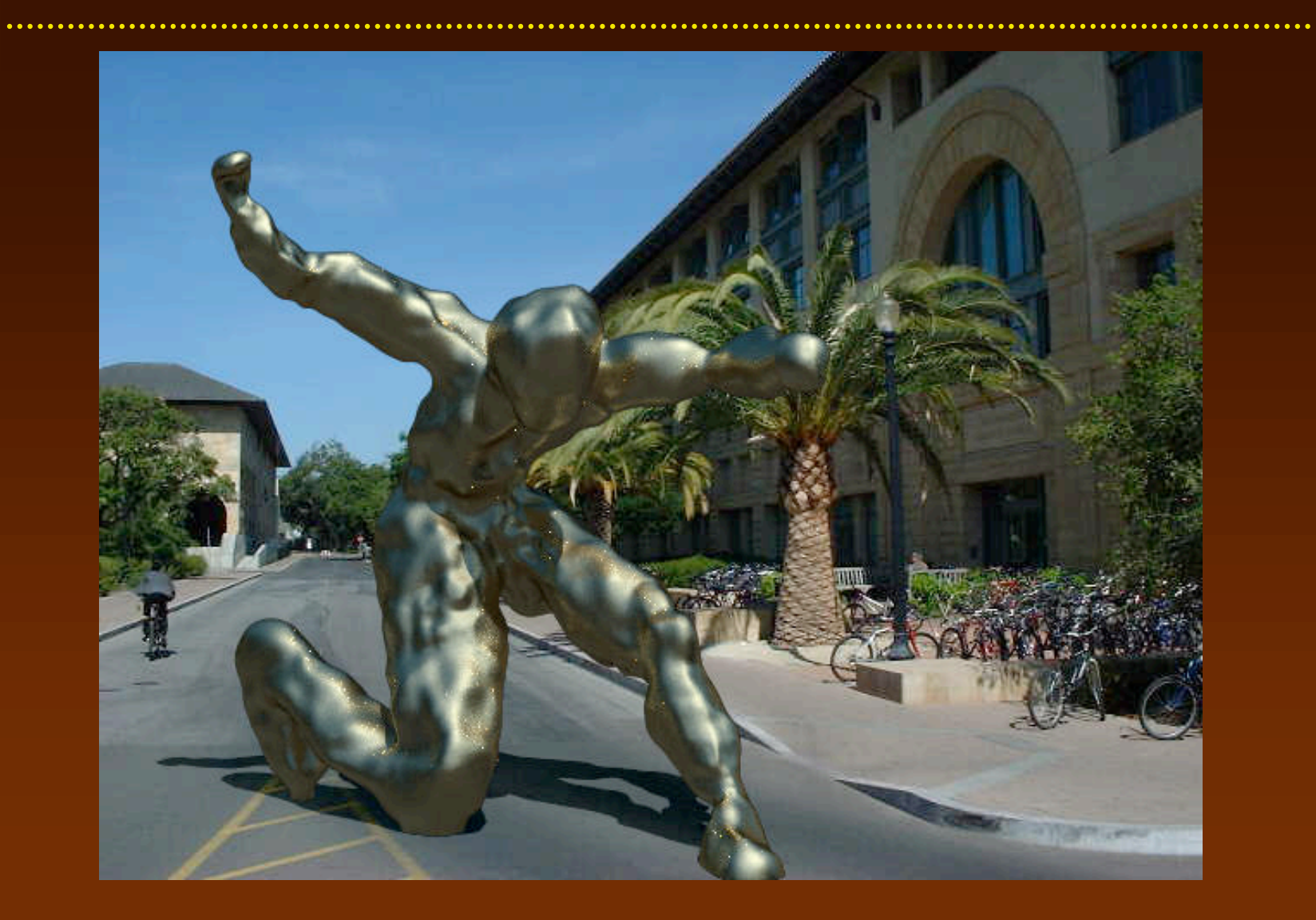